# 2.5 Postupci vizualizacije višedimenzijskih podataka

# Prikaz vektorskog 2D, 3D polja

Prikaz strujanja

- dinamika fluida (pod-disciplina mehanike fluida)
	- proučava gibanje plinova (aerodinamika) i tekućina (hidrodinamika) (računanje sile i momenta kod zrakoplovi, predviđanje atmosferskih prilika - tornado, strujanja oceana)
	- fluidi (za razliku od krutih tijela) ne dolaze u ravnotežno stanje sa silama koje djeluju

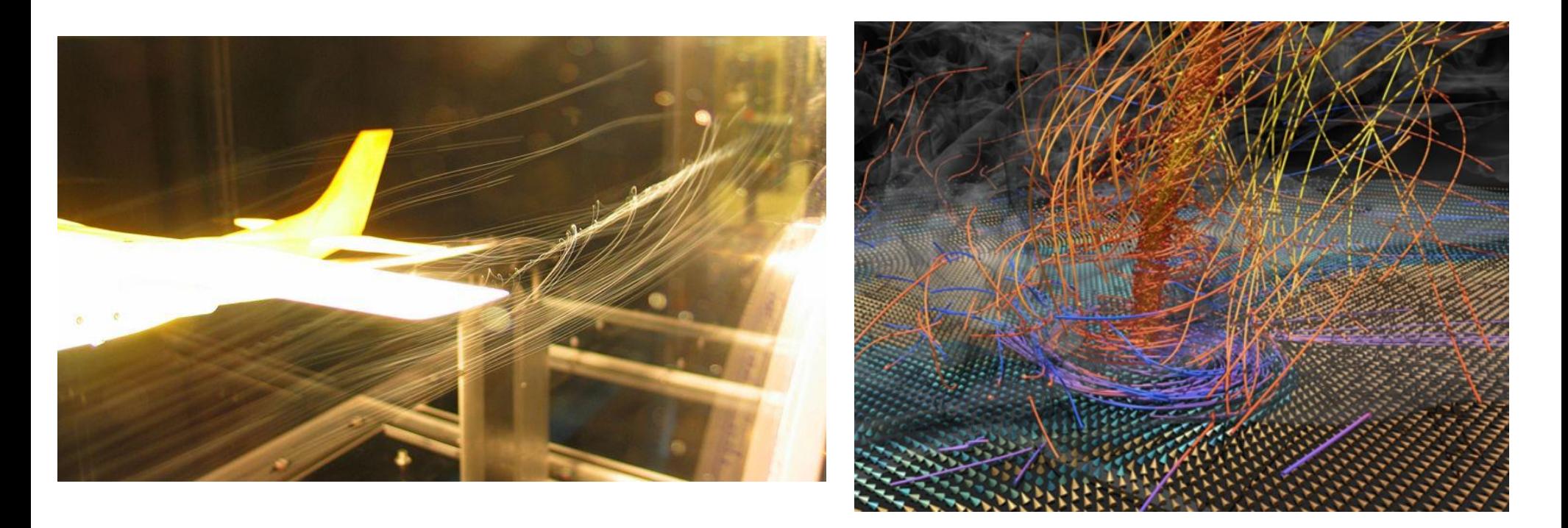

### Prikaz vektorskog 2D polja

- u skalarnom polju za poziciju  $T(x,y)$  znamo iznos polja, vektor smjer određen je promjenom skalarne veličine pa tako dobijemo vektorsko polje
- polje djeluje na objekte u polju (ovisno o vrsti polja gravitacijsko, magnetsko, električno)
- 2D prikazi konturama, bojama, visinskom mapom (opisujemo jačinu djelovanja polja razmak kontura, intenzitet boje, nagib terena)
- dvodimenzijsko polje prikazujemo u 3D kako bi koristili intuitivnu predodžbu potencijalne energije prikazane visinskom razlikom
- dinamika djelovanja polja simulacija djelovanja na čestice  $\frac{http://www.falstad.com/vector/}{http://www.falstad.com/vector/}$  (1/r rot. pot)

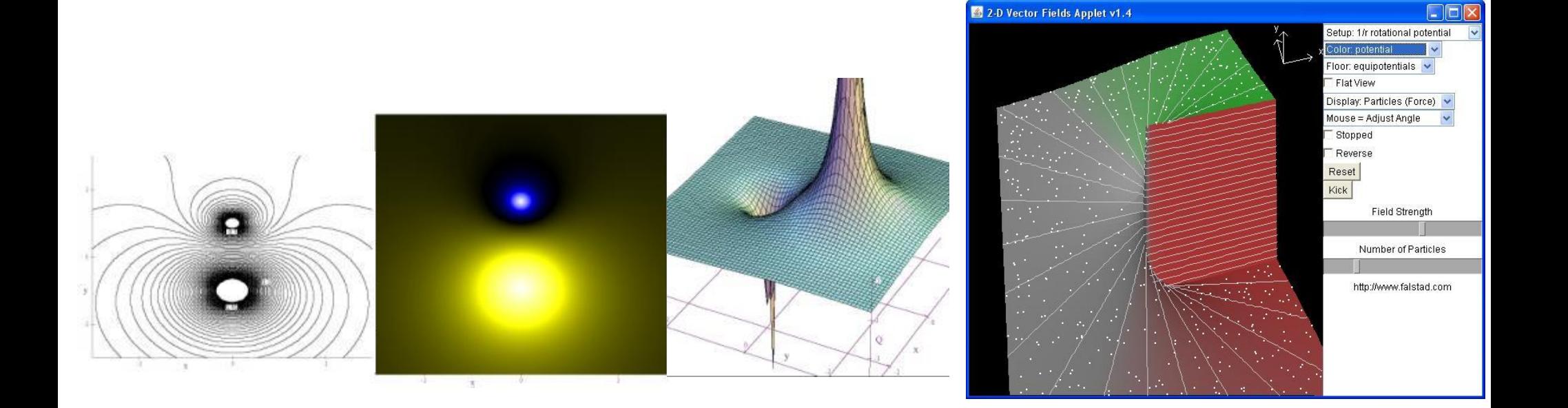

## Pridjeljivanje interpretacije grafičkim elementima

- boji (intenzitetu) jačina polja, potencijal, vrtložnost-iznos (*curl*), divergencija, ništa
- teksturi podloge linije u smjeru vektora polja crte toka (*streamlines*), mreža, ekvipotencijalne linije
- prikazni elementi (oblik i gibanje) čestice, vektorsko polje (vektorčići), dinamika vrtložnosti
- interpretacija miša (interaktivnog rada) promjena pogleda, zoom, određivanje područja za izračun linijskog (površinskog) integrala
- varijable brzina gibanja čestica, količina čestica

## Prikaz vektorskog 3D polja

- 3D linije, strelice, čestice, izoplohe, boje (prozirnost), <http://www.martinjucker.com/webgl.php>
- dodatni presjeci kroz prostor kako ne bi zaklonili informaciju ili prenatrpali prikaz

<http://www.falstad.com/vector3d/>

<http://web.mit.edu/8.02t/www/802TEAL3D/visualizations/electrostatics/pcharges/pcharges.htm>

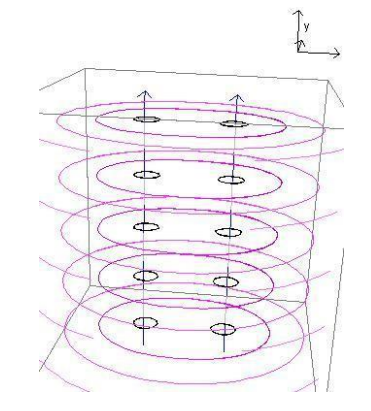

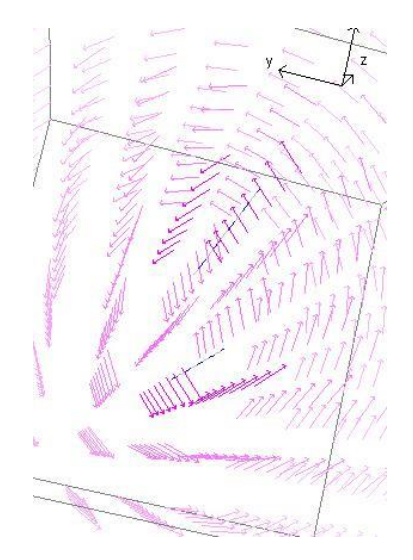

## Prikaz vektorskog 3D polja

- vektorsko polje (elektromagnetsko)
	- smjer djelovanja u prostoru (prikaz silnica magnetskog polja)
	- ekvipotencijalne plohe
	- dinamička razmatranja (pad crvenog nemagnetskog prstena vodiča zbog gravitacije na fiksni magnet  $\rightarrow$  inducira se napon  $\rightarrow$  struja)
		- promjena jakosti magnetskog polja magneta utjecat će na magnetski tok odnosno na promjenu magnetskog toka prisutnu pri padu prstena
		- promjena otpora prstena
	- <http://web.mit.edu/8.02t/www/802TEAL3D/visualizations/faraday/fallingcoilapp/fallingcoilapp.htm>
	- prikaz
		- smjera polja (vektorima)
		- struja u prstenu (graf)
		- magnetsko polje (2D presjek –plavo
		- i 3D linije plavo)

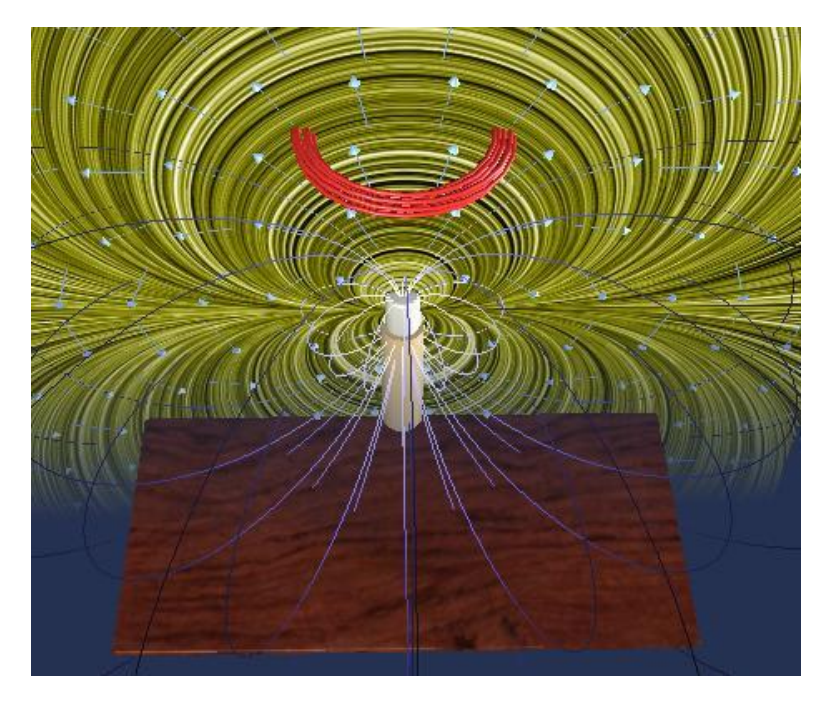

### Dinamika fluida

- opisano jednadžbama stanja (Navier Stokes)
- varijable tlak  $p(t, r)$ , gustoća  $p(t, r)$ , v ..viskoznost (med, voda, sir), temperatura  $T(t, r)$ ,
- $t$  ....vrijeme, **r** .... promatrana točka  $\in \mathbb{R}^3$ ,  $\mathbf{u}(t, \mathbf{r})$  .... brzina toka fluida vektorsko polje
- **u**(*t*, **r**) = ( $u_x$ (**t**, **r**),  $u_y$ (**t**, **r**),  $u_z$ (**t**, **r**))
- nestlačivi fluidi  $p=const.$  *(incompressible)*
- miran tok vremenski stacionaran (*steady flow*)
- jednoliki tok (*uniform flow*) brzina se ne mijenja u **R**<sup>3</sup>
- nerotacijski tok vrtložnost toka  $\omega = \nabla \times \mathbf{u} = 0$
- solenoidni divergencija toka  $\nabla \cdot \mathbf{u} = 0$

## Prikaz strujanja

- Crte toka
- Crte putanje
- Crte obrisa

$$
\frac{\partial u_x}{\partial t} = \frac{\partial u_y}{\partial t} = \frac{\partial u_z}{\partial t} = 0
$$

$$
\frac{\partial u_x}{\partial k} = \frac{\partial u_y}{\partial k} = \frac{\partial u_z}{\partial k} = 0, \quad k \in \{x, y, z\}
$$

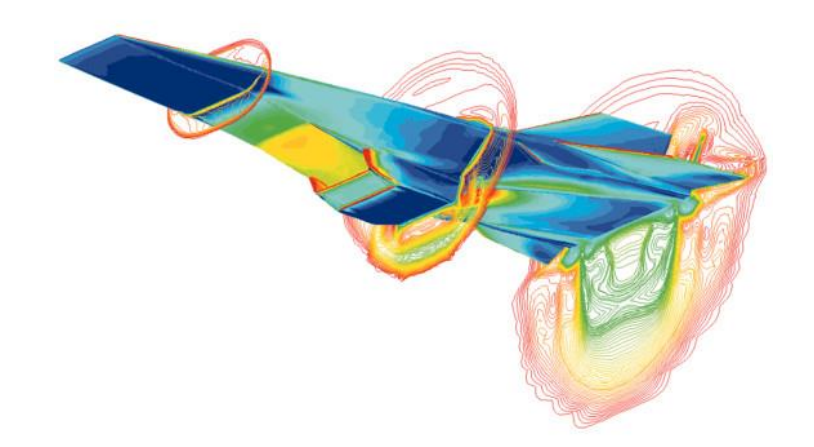

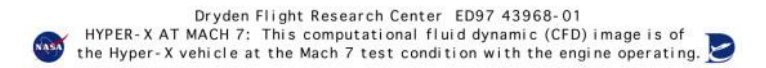

Crte toka (*streamlines*) [http://web.mit.edu/fluids-modules/www/potential\\_flows/VFmanip2/Applet-lec02-a.html](http://web.mit.edu/fluids-modules/www/potential_flows/VFmanip2/Applet-lec02-a.html)

 za svaki vremenski trenutak *t* ima u svakoj točki **r** fluida isti smjer kao brzina toka fluida  $\mathbf{u}(t, \mathbf{r}) = (u_x(t, \mathbf{r}), u_y(t, \mathbf{r}), u_z(t, \mathbf{r})) - \text{place linije}$ 

$$
\frac{d\mathbf{r}}{ds} = \lambda \mathbf{u}(t, \mathbf{r}(s))
$$

- slika gibanja u dotičnom vremenskom trenutku
- cijevi toka (*streamtube*) mogu mijenjati presjek

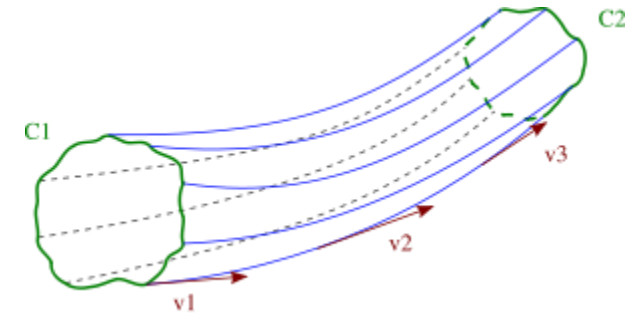

Crte putanje (*pathlines*) [http://web.mit.edu/fluids-modules/www/potential\\_flows/VFmanip2/Applet-lec02-b.html](http://web.mit.edu/fluids-modules/www/potential_flows/VFmanip2/Applet-lec02-b.html)

 skup prostornih točaka kroz koje je element fluida *r<sup>q</sup>* prošao tijekom određenog vremenskog intervala

$$
\frac{d\mathbf{r}_q}{dt} = \mathbf{u}(t, \mathbf{r}_q(t_0)), \quad \mathbf{r}_q(t_0) = \mathbf{c}
$$

- kao da pratimo putanju ispuštene čestice u intervalu  $t_1$ - $t_2$ .

### Crte obrisa (*streaklines*)

skup elemenata fluida koji su u nekom ranijem vremenskom trenutku prošli kroz točku **c**

$$
srkln(t_0, \mathbf{c}) = \left\{ \mathbf{r}_q(t_0): \frac{d\mathbf{r}_q}{dt} = \mathbf{u}(t, \mathbf{r}_q(t_0)), \mathbf{r}_q(t_q) = \mathbf{c}, \ 0 \le t_q \le t_0 \right\},\
$$

• kao da ispuštamo boju u nekoj točci i pratimo do kuda je boja došla

Crte putanje

putanja kolju je prošla promatrana čestica – svjetlo-zeleno

Crte obrisa

- promatrane točke (linija) do kuda je došao skup čestica koje su sve prošle kroz točku **c**  tamno-zeleno ([https://engineering.purdue.edu/~wassgren/applet/\)](https://engineering.purdue.edu/~wassgren/applet/)
- miran tok vremenski stacionaran crte toka, putanje i obrisa se podudaraju
- crte toka za neki *t*  nikada se ne presijecaju (jer brzina toka za **r** i *t* ne može imati dvije različite vrijednosti)
- crte putanja mogu se presijecati samo u slučaju nemirnog toka
- crte toka možemo prikazati tako da zamrznemo vremenski trenutak i iscrtavamo crte putanje u vektorskom polju u promatranom trenutku

<http://www.3d-xplormath.org/j/applets/en/index.html> (ODE(1D) 2nd Order - [User ODE 1D 2nd Order](http://www.3d-xplormath.org/j/applets/en/vmm-ode-secondorder1D-UserODESecondOrder1D.html))

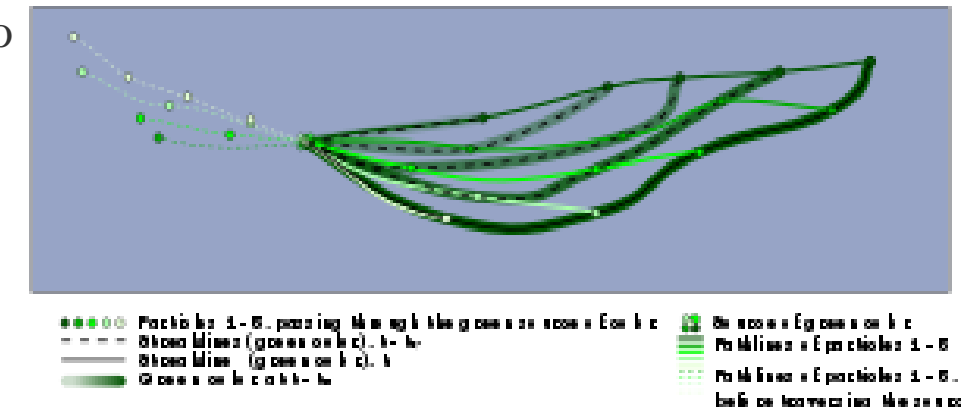

# Prikaz strujanja

 LIC (*Line Integral Convolution*) ([http://facstaff.l3.drake.edu/turness/anim.html\)](http://facstaff.l3.drake.edu/turness/anim.html)

• duž crta toka izračunavamo integral vrijednosti

(primijenimo konvoluciju na podatke)

- prikaz u ravnini, na površini ili u volumenu podataka
- <http://www.javaview.de/demo/PaLIC.html>

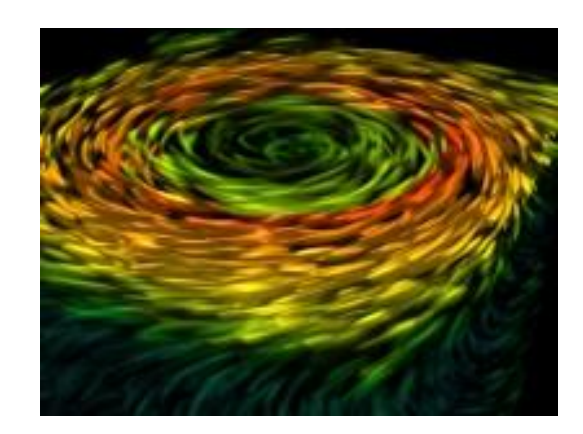

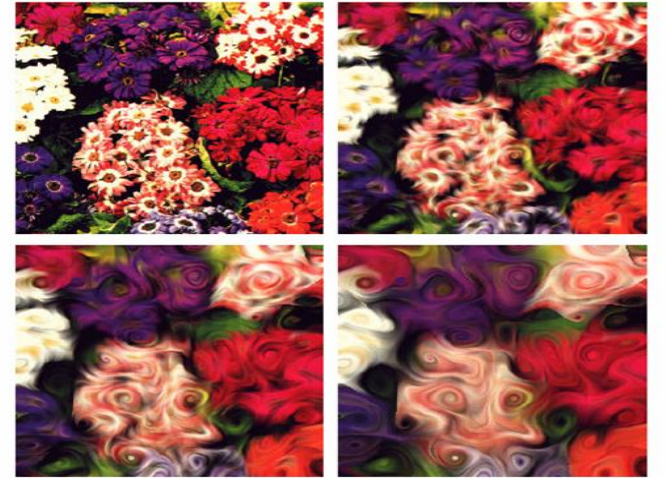

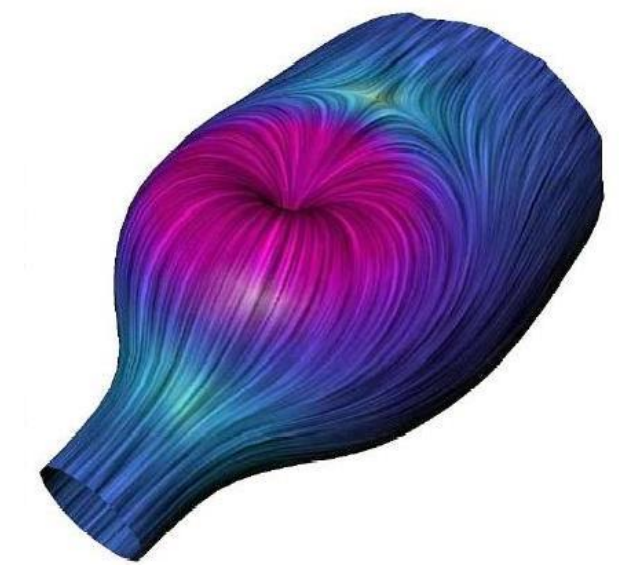

# Prikaz polja tenzora

- tenzor prikazuju se najčešće tenzori u obliku matrice  $3\times3$ , 3 ortogonalna svojstvena vektora i 3 svojstvene vrijednosti
- pridruživanje oblika
	- određena orijentacija u prostoru
	- određena izduženost
	- boja (promjena boje)
- interpretacija tenzora
	- zakrivljenost

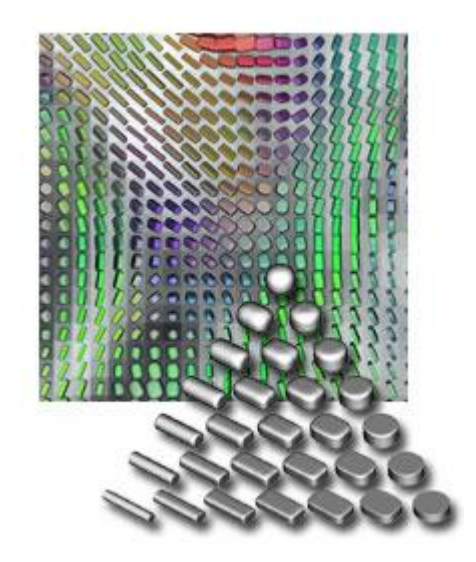

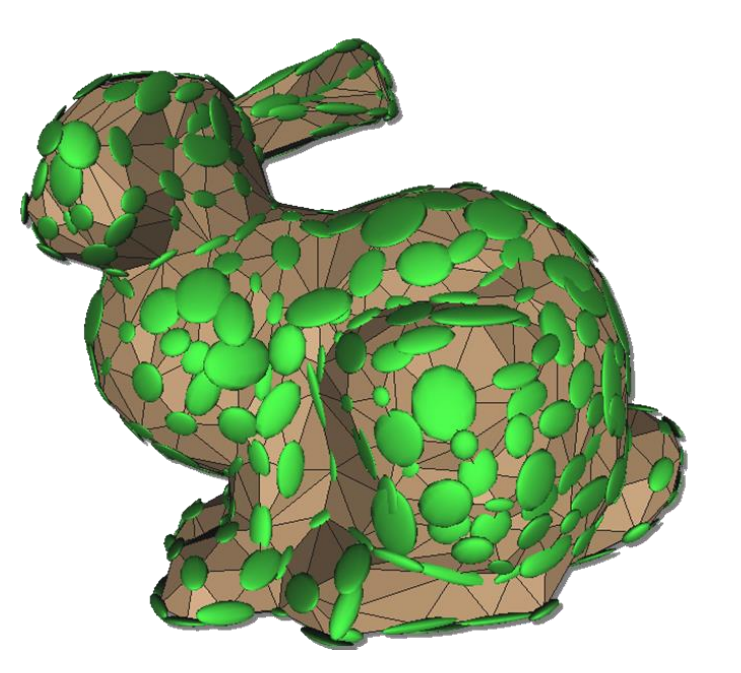

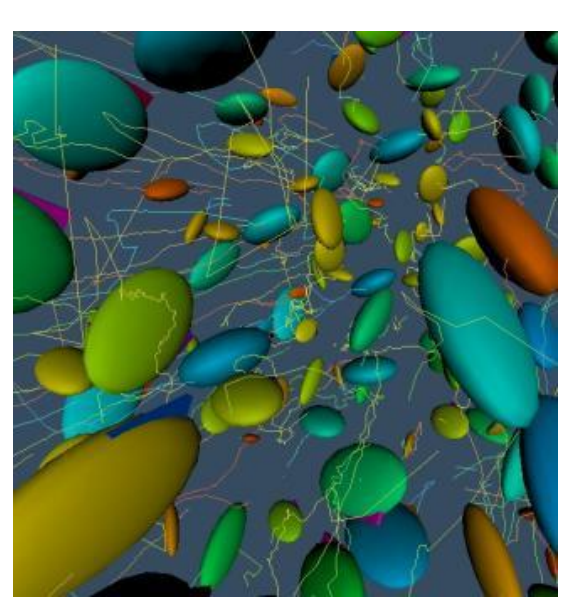

## Dimenzionalnost podataka

Skalarno polje *f*(*x*, *y*, *z*, *t*, *v*)

- 3-prostorne dimenzije, vrijeme, pridijeljena skalarna vrijednost
- prikazivanje izo-vrijednosti, presiječne ravnine, upotreba boja, prozirnosti i kontura Vektorsko polje *f*(*x*, *y*, *z*, *t*, **v<sup>3</sup>** )
	- 3-prostorne dimenzije, vrijeme, pridijeljen vektor
	- prikaz vektora, crte toka, putanje i obrisa, presiječne ravnine, LIC

Tenzorsko polje *f*(*x*, *y*, *z*, *t*, **T<sup>6</sup>** )

 $\bullet$  3-prostorne dimenzije, vrijeme, pridijeljen tenzor **T** – matrica  $(3x3)$  – 6 stupnjeva slobode DOF, moguće je koristiti i boju/promjenu boje u prikazu elipsoidima

## Redukcija dimenzionalnosti podataka

Presjek kroz podatke

- fiksiranje nekih vrijednosti  $f(x_1, x_2, c_3, c_4, c_5)$ ,  $x_3 = c_3$ ,  $x_4 = c_4$ ,  $x_5 = c_5$ , time dobijamo poprečni presjek kroz podatke npr. , *f(x*, *y*, 5), *z*=*5*
- gubimo cjelovitost podataka

Projekcija na ravninu (hiper-ravninu)

ortografska projekcija svih podataka (ili iz zadanog intervala) na ravninu

Redukcija dimenzionalnosti analizom glavnih komponenti

• PCA (*Principal Component Analysis*) <http://www.cs.mcgill.ca/~sqrt/dimr/dimreduction.html>

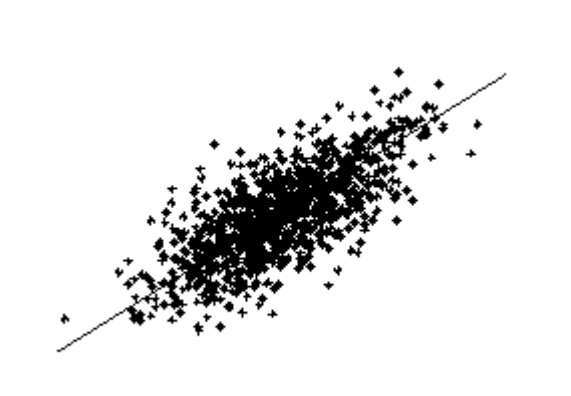

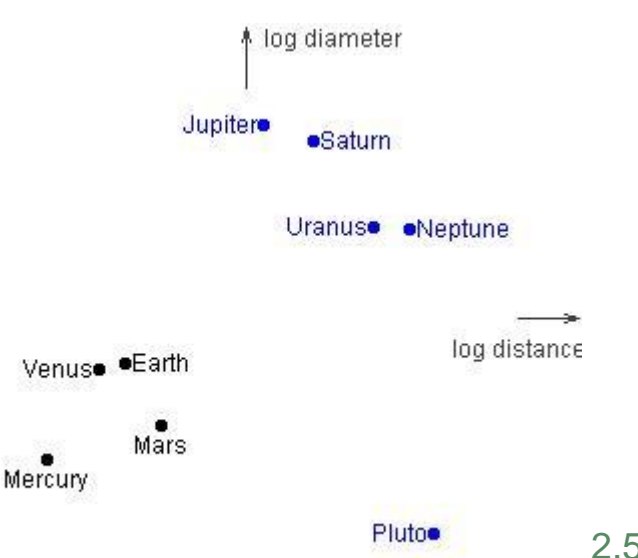

## Paralelne koordinate

#### Kartezijeve koordinate

- ortogonalne osi  $x_1, x_2$
- prostorna među-ovisnost
- ograničen broj osi (3)

#### Paralelne koordinate

- paralelne osi  $x_1, x_2...$
- prikazuju trend
- proizvoljan broj osi

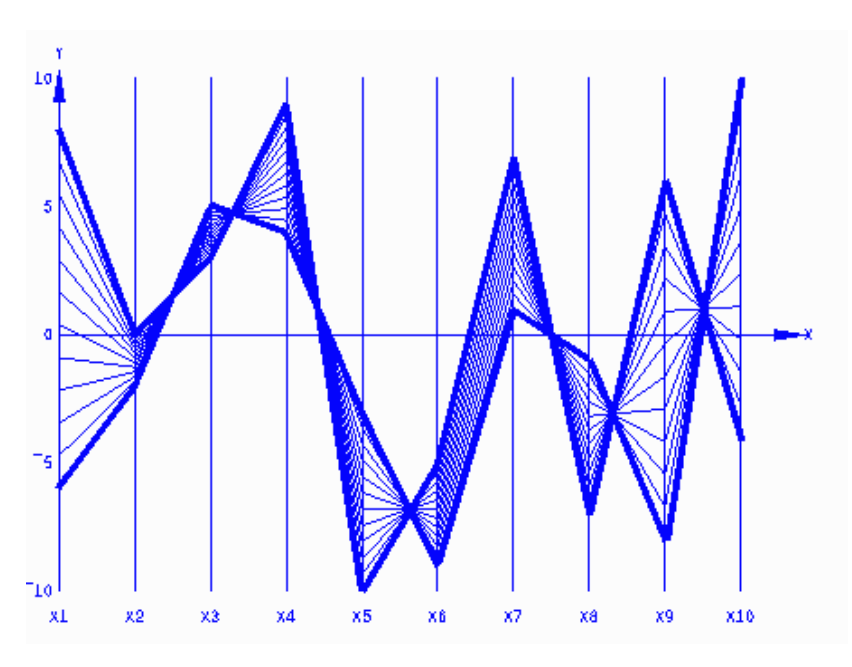

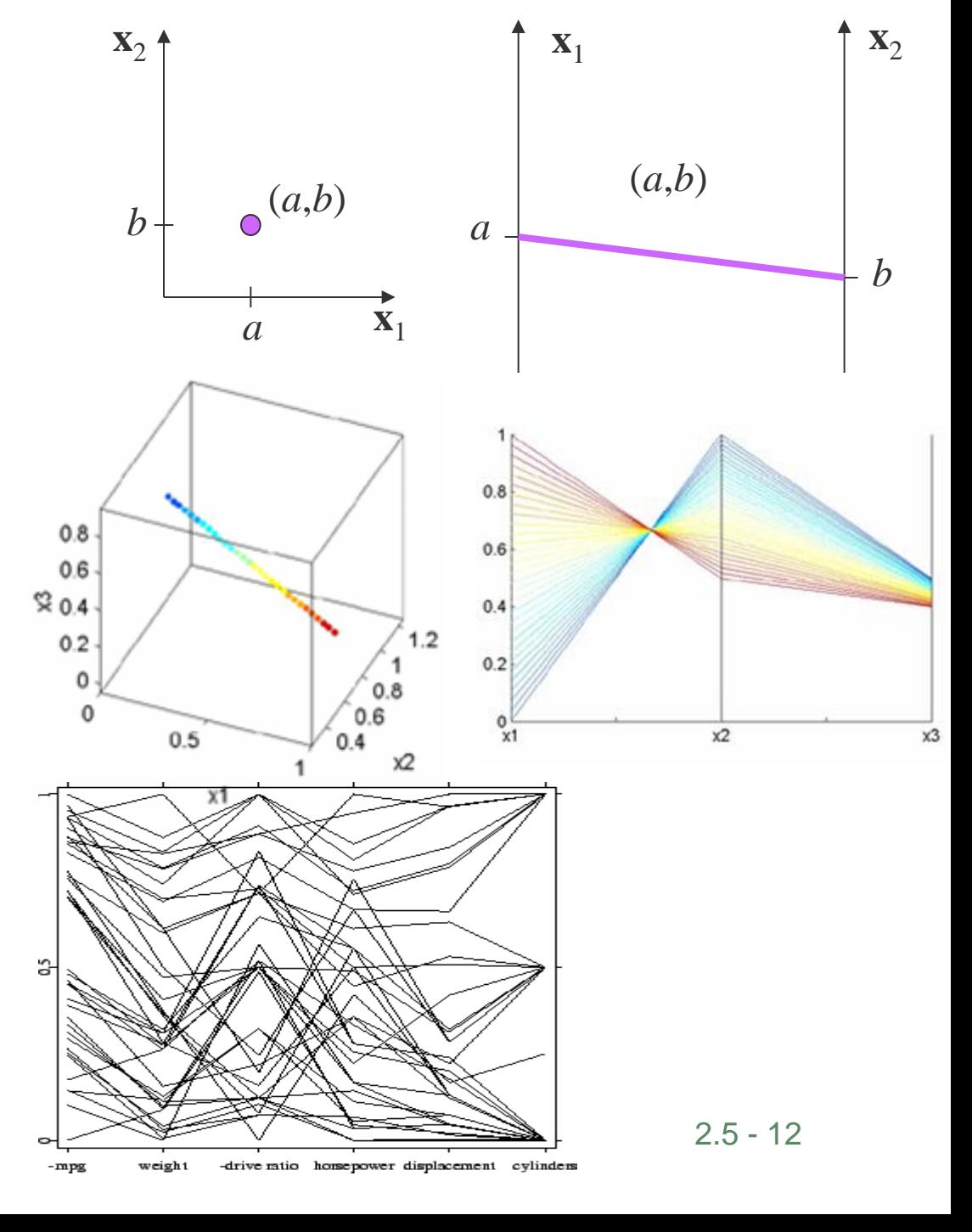

#### Vizualizacija informacija

- mentalne mape
	- organiziranje informacije, određivanje grupa i povezanosti (stvaranje viših apstrakcija)
	- stvaranje prikaza s relacijama između pojmova koji se prikazuju (lakše za pamtiti)
	- pamćenje puta u labirintu (životinje do hrane), mjesta gdje smo parkirali auto
	- problem razdijelimo u komponente
	- strukturiramo

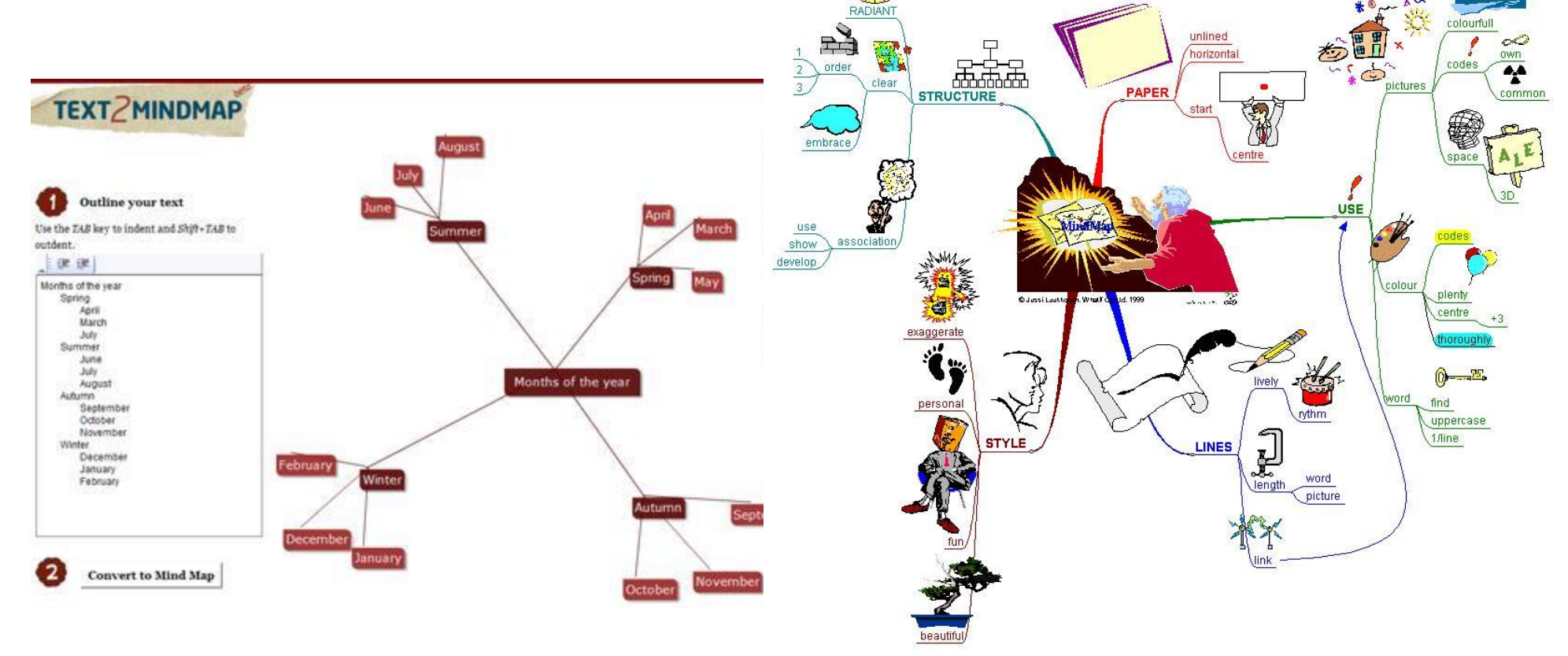

- mentalne mape
	- različite apstrakcije istog objekta
		- apstrakcija strukture, ponašanja, interakcije (npr. mačka)
	- različita strukturna povezanost u skupu
		- različite grupe obitelj, posao, hobi …
- vizualizacija podataka dobivena pretraživačima
	- vizualizacija popularnosti pretraživača <http://blog.mozilla.com/website-archive/2011/06/14/glow-1-0/>
	- dnevnih aktivnosti ljudi u svijetu
	- [https://www.wunderlist.com/world-productivity-report/?](https://www.wunderlist.com/world-productivity-report/)

- datotečni sustav (*Innolab 3D file manager*) otvorena datoteka je ljubičasta
- TreeMap veličina pravokutnika je proporcionalna veličinom odgovarajućeg direktorija
- programski jezik
- <http://www.dangermouse.net/esoteric/piet.html>

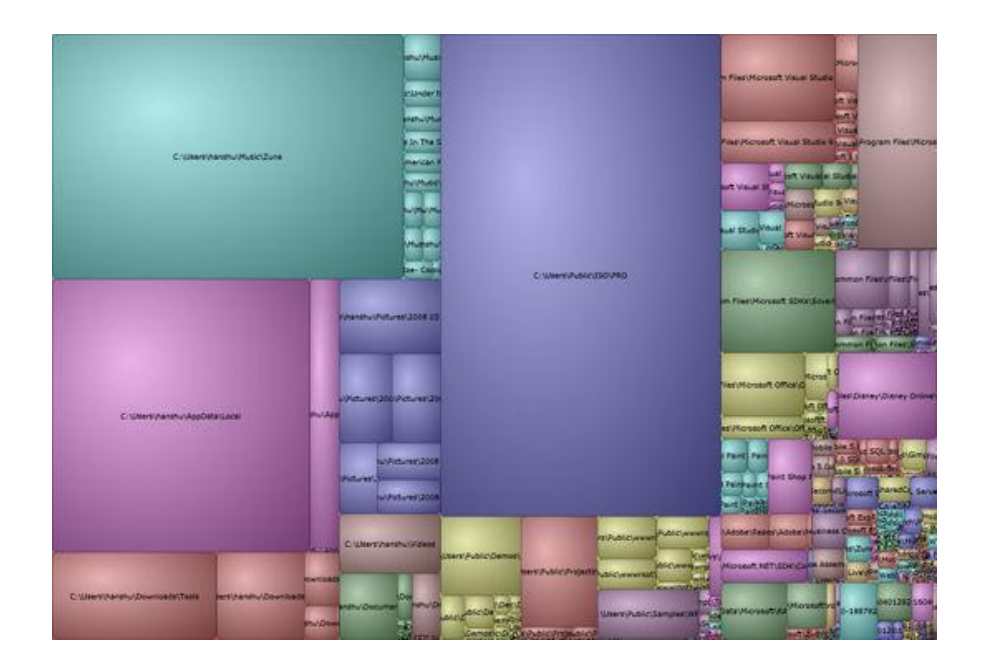

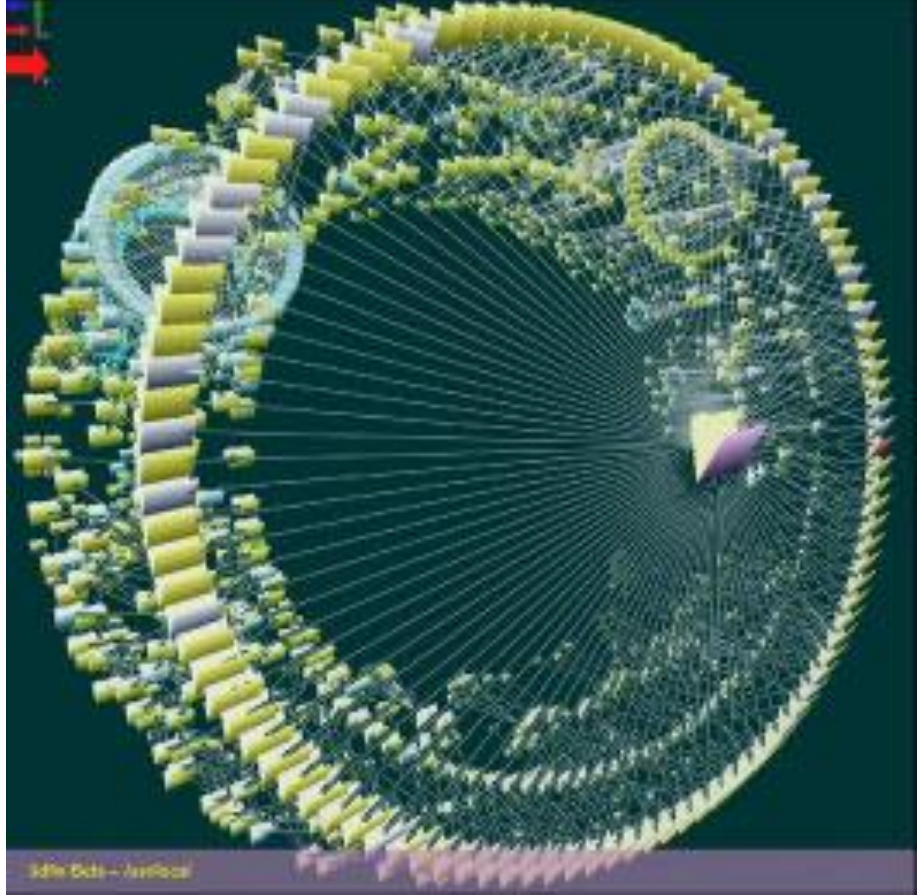

- vizualizacija razvoja programskog koda (datoteke različitih boja zaiskre kada ih developeri pošalju)
- [http://www.youtube.com/watch?v=0b5TV\\_MX83Y](http://www.youtube.com/watch?v=0b5TV_MX83Y)
- [www.youtube.com/watch?v=IQPuU\\_YtN8Q](http://www.youtube.com/watch?v=IQPuU_YtN8Q)
- izvođenje strojnog programskog koda na procesoru

<http://visual6502.org/JSSim/index.html>

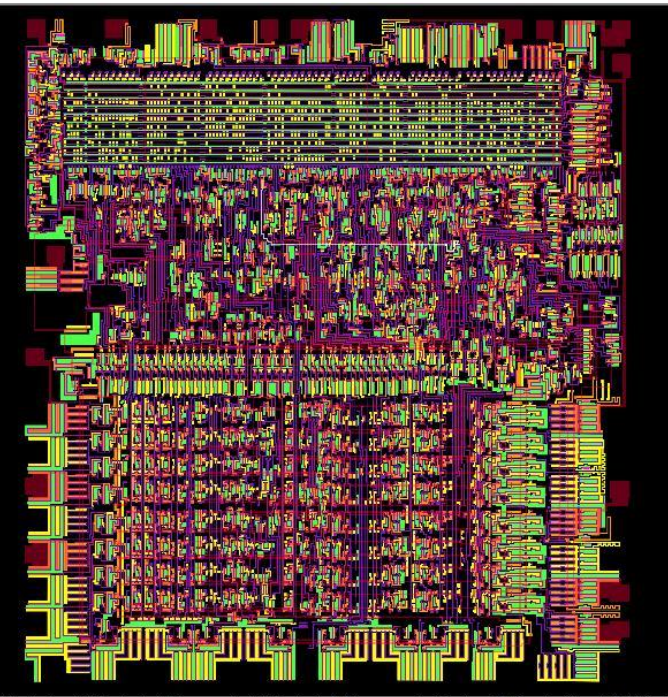

halfcyc: 32701 phi0:1 AB: 0015 D: 69 RnW:1 PC:0015 A:d5 X:48 Y:b8 SP:f8 nv-bdIzC

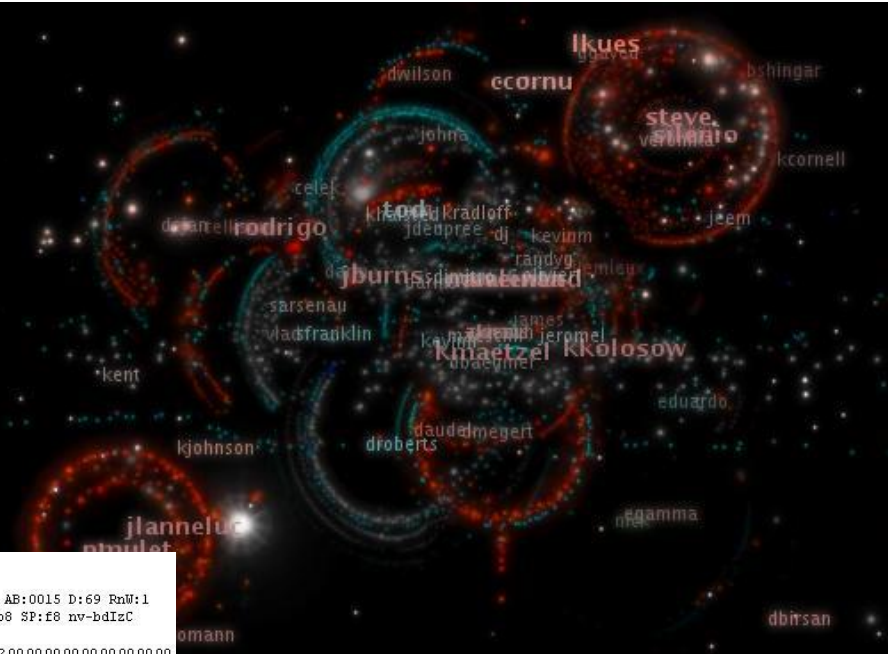

(diode) [1] (switched diffusion) [2] (grounded diffusion) [2] (powered diffusion) [2] (polysilicon) [2] (diode

 vizualizacija sadržaja biblije - svaki stupac na horizontalnoj osi predstavlja određeni lik iz Biblije. Veličina stupca predstavlja broj interakcija, dok lukovi povezuju likove koji sudjeluju likove u interakciji

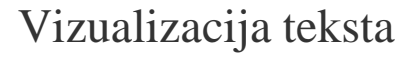

 prikaz ključnih riječi dokumenta veličina ključne riječi je proporcionalna brojem njenog pojavljivanja u dokumentu.

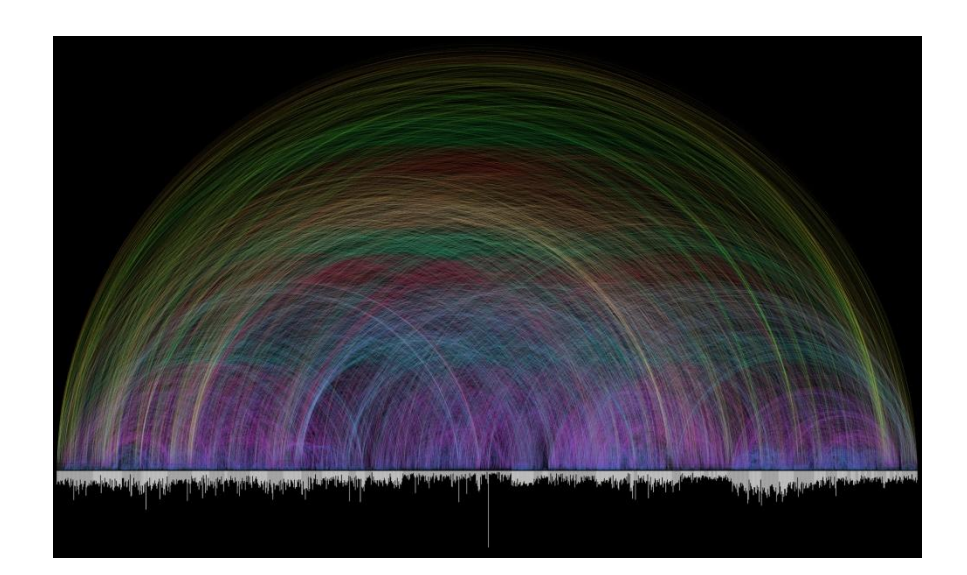

advantage analysis body-of-knowledge business capability chain change complexity competencies competitive computational constraints critical culture construction control cost CPM development dynamic earned-value economics engineering estimate ethics factors forecast games gaps global human implementation index information innovation integration knowledge arge-scale leadership learning Jessons life-cycle literature **manual nagement** measurement models monitoring multi-project network open organization **Organizational performance** personality PERT planning portfolio practice pragmatic problem product program **project-based** project-manager qualitative quality renewal **PESEATE** resource results review risk scheduling scope simulation skills software stakeholder standards statements strategic strategy structure SUCCESS survey SYStems task team teamwork technology theory thinking trade-off traits typology uncertainty value

**CONCRY** 

THESE CHARTS SHOW MOVIE CHARACTER INTERACTIONS.<br>THE HORIZONTAL AXIS IS TIME. THE VERTICAL GROUPING OF THE LINES INDICATES WHICH CHARACTERS ARE TOGETHER AT A GIVEN TIME.

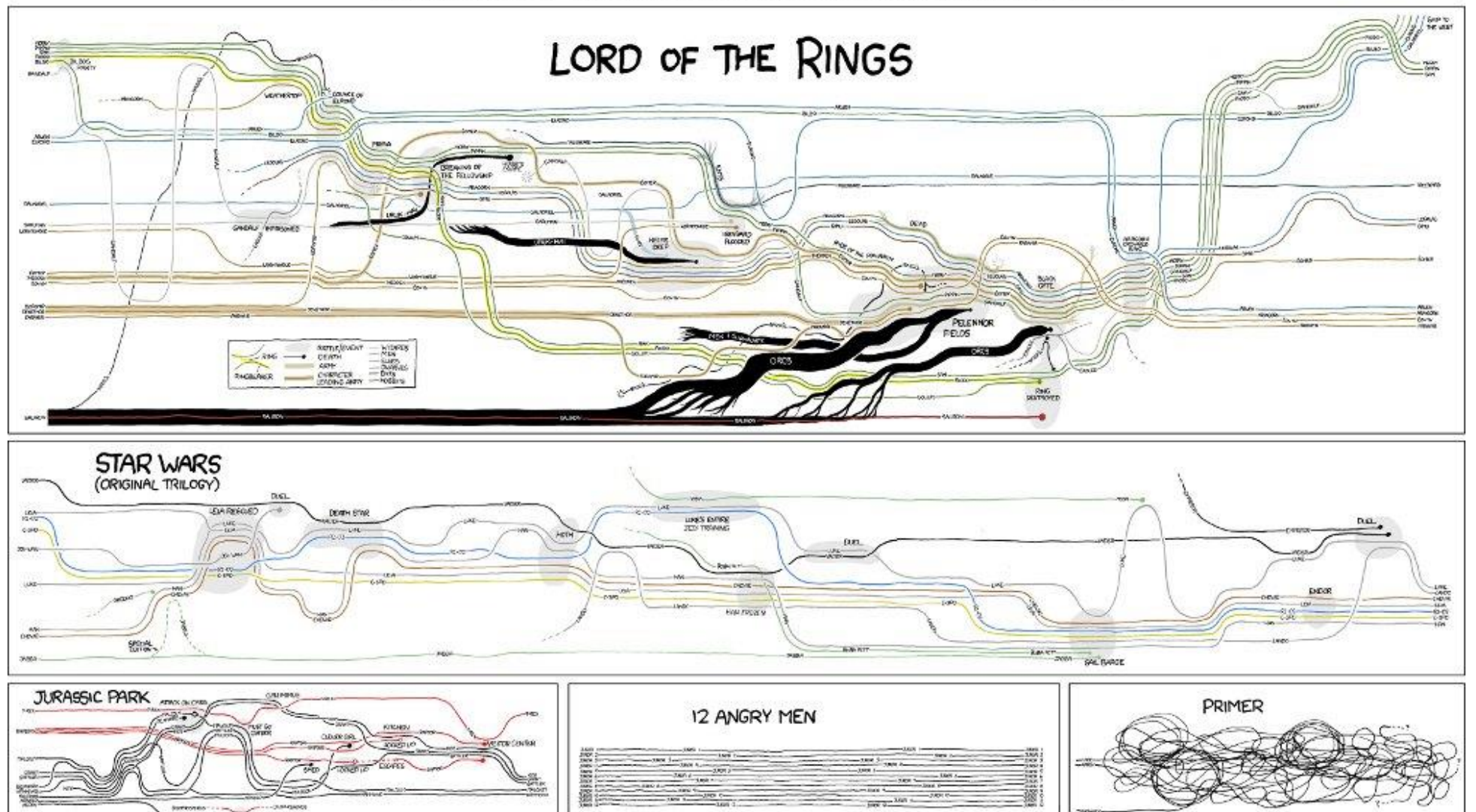

# Geografski povezana vizualizacija, GIS

3D modeli gradova ili terena (*VE virtual env*),

- stvarni gradovi,
- <http://brunoimbrizi.com/experiments/#/07>
- različite informacije o infrastrukturi

(vodovod, energetska, telefonska, kanalizacija, …)

- antički Rim (<http://earth.google.com/rome/>)
- utjecaj promjena (položaj sunca)
- superponiranje promjenjivih informacija (npr. vremenska prognoza)
- unutrašnjost objekata

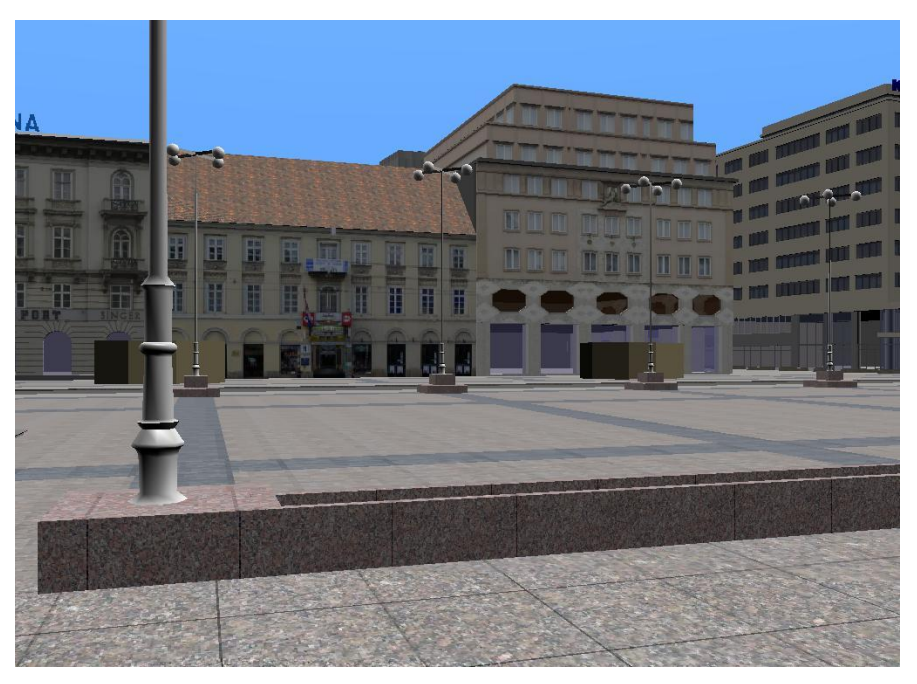

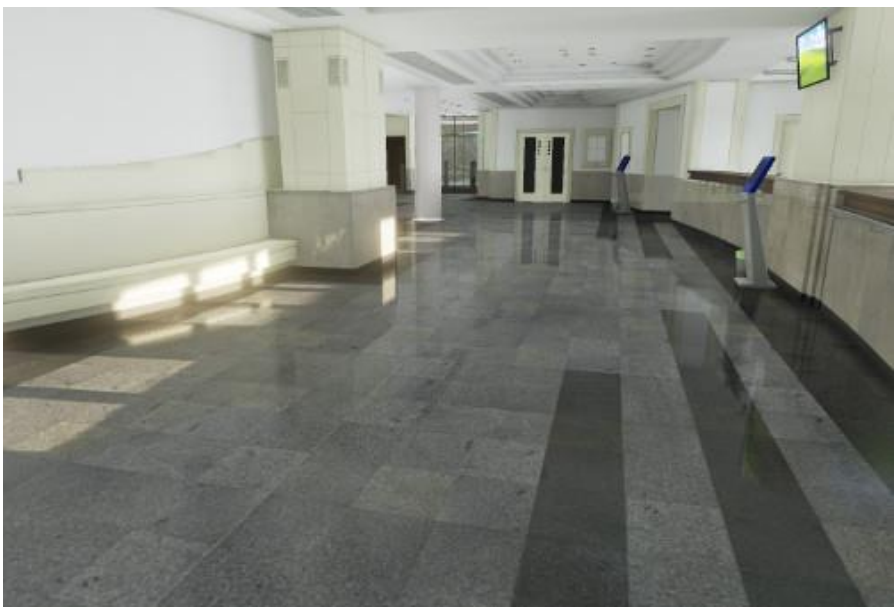

# Geografski povezana vizualizacija - Kartogrami

#### tematske mape

- geoprostorne koordinate neka vrijednost
- obično podaci o broju stanovnika, BDP, količina padalina
- promjena (deformacija) geografskih regija tako da konačna površina bude proporcionalna pridruženoj veličini

#### izrada kartograma

- očuvanje topološke povezanosti (regije su poligoni čuvamo topološku strukturu) čuva susjedstvo
- relativna pozicija očuvana
- očuvanje sličnog oblika

#### (kriterij sličnosti – zakrivljenost)

- <http://www.ravi.io/us-population-trends-cartogram>
- <http://www.geog.ucsb.edu/~sara/html/mapping/election/election04/applet.html>
- http://saintamh.org/maps/housing/index.shtml.en#cfg=ams/sale-sqm/cl

#### vremenske karte

- primjer povijesti imperija
- <http://www.mapsofwar.com/ind/imperial-history.html>

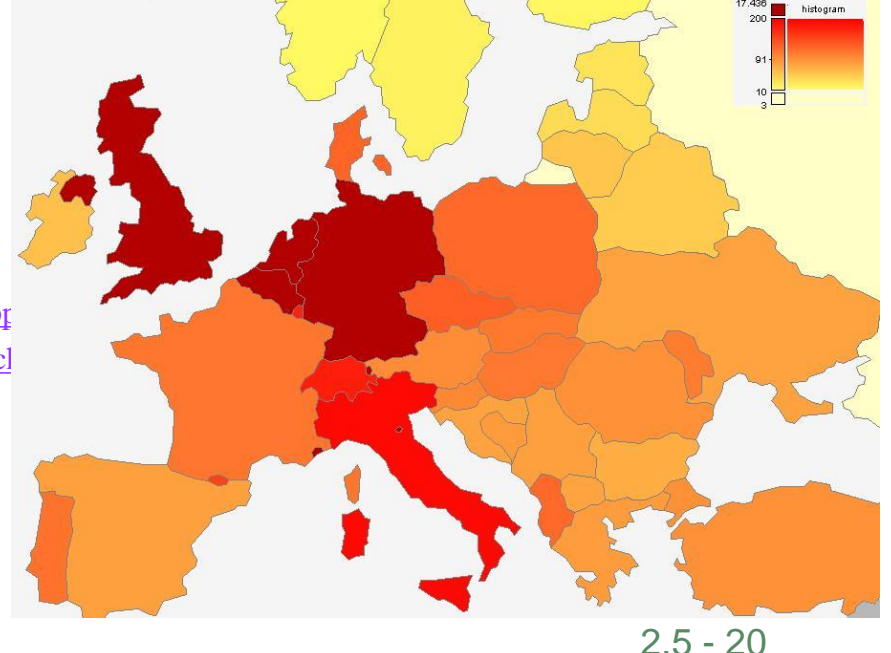

## Kartogrami

- neuniformno rastezanje, promjena površine tako da bude proporcionalna nekoj veličini
- primjer: površina broj stanovnika
- Dorlingov kartogram
- omogućuje prostor za prikaz teksta, oznaka, alarma

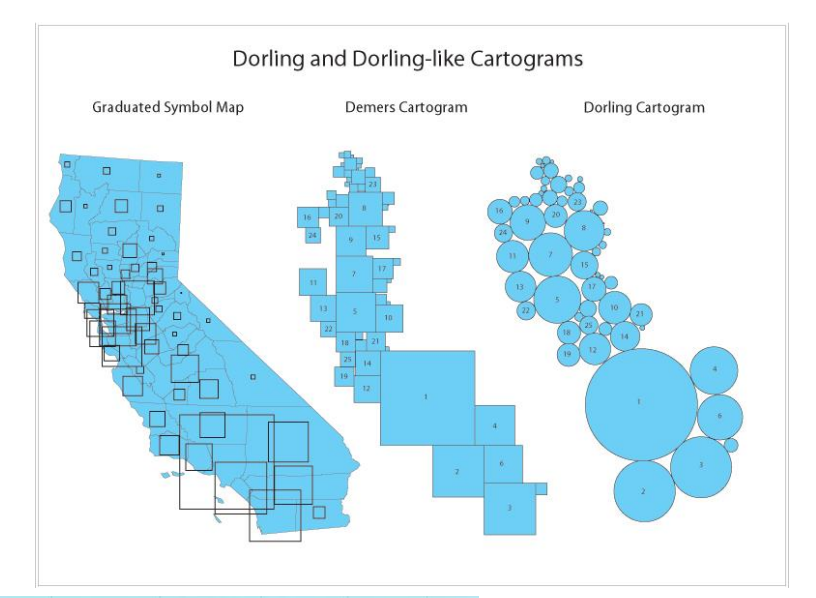

2.5 - 21

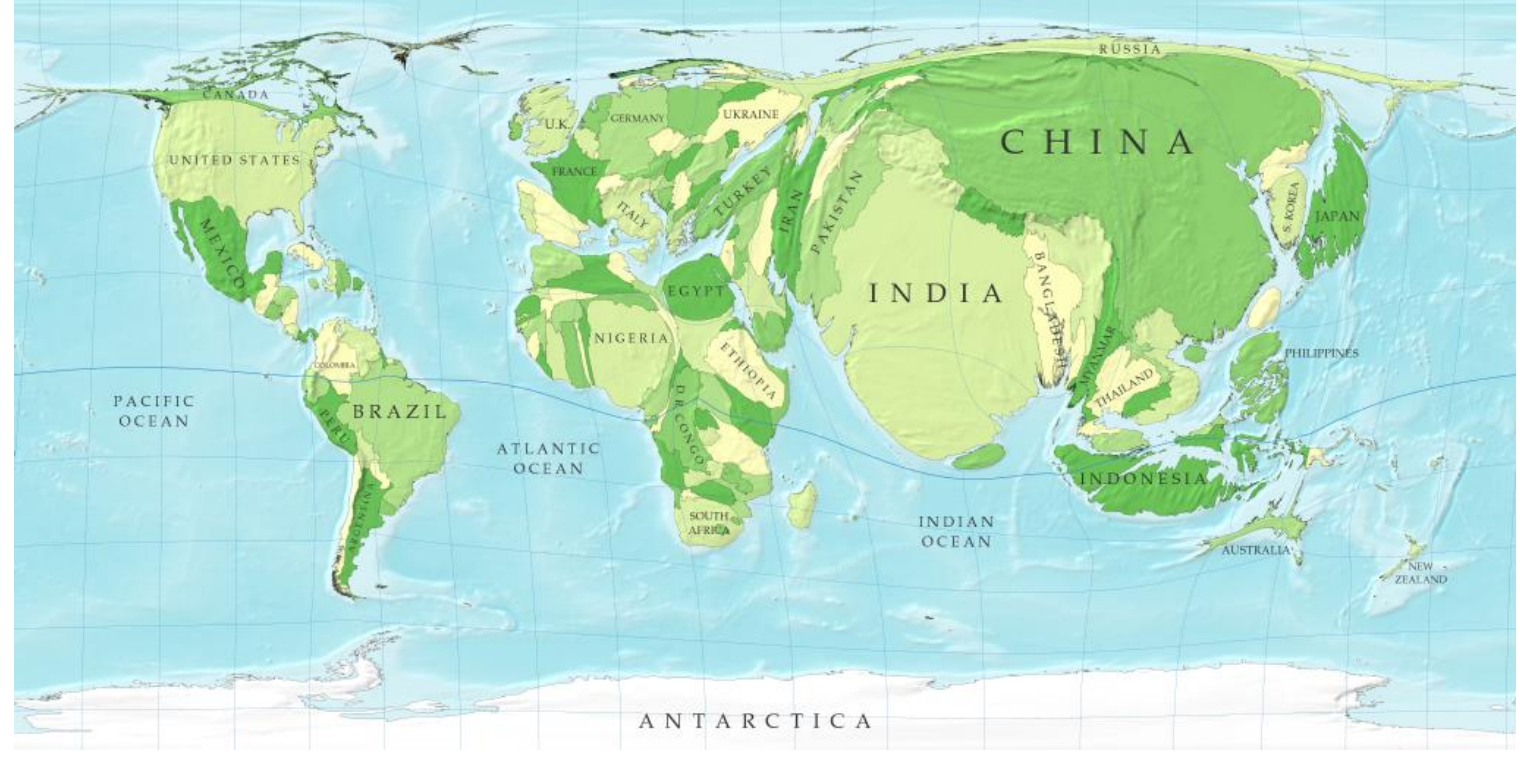

#### Primjer: mreža tramvaja ZET

• potiskivanje nebitne informacije: nije potreban prikaz egzaktnih udaljenosti, (očuvane relativne pozicije)

• isticanje bitne informacije: simbolički prikaz stanica, različite boje za pojedine linije (legenda)

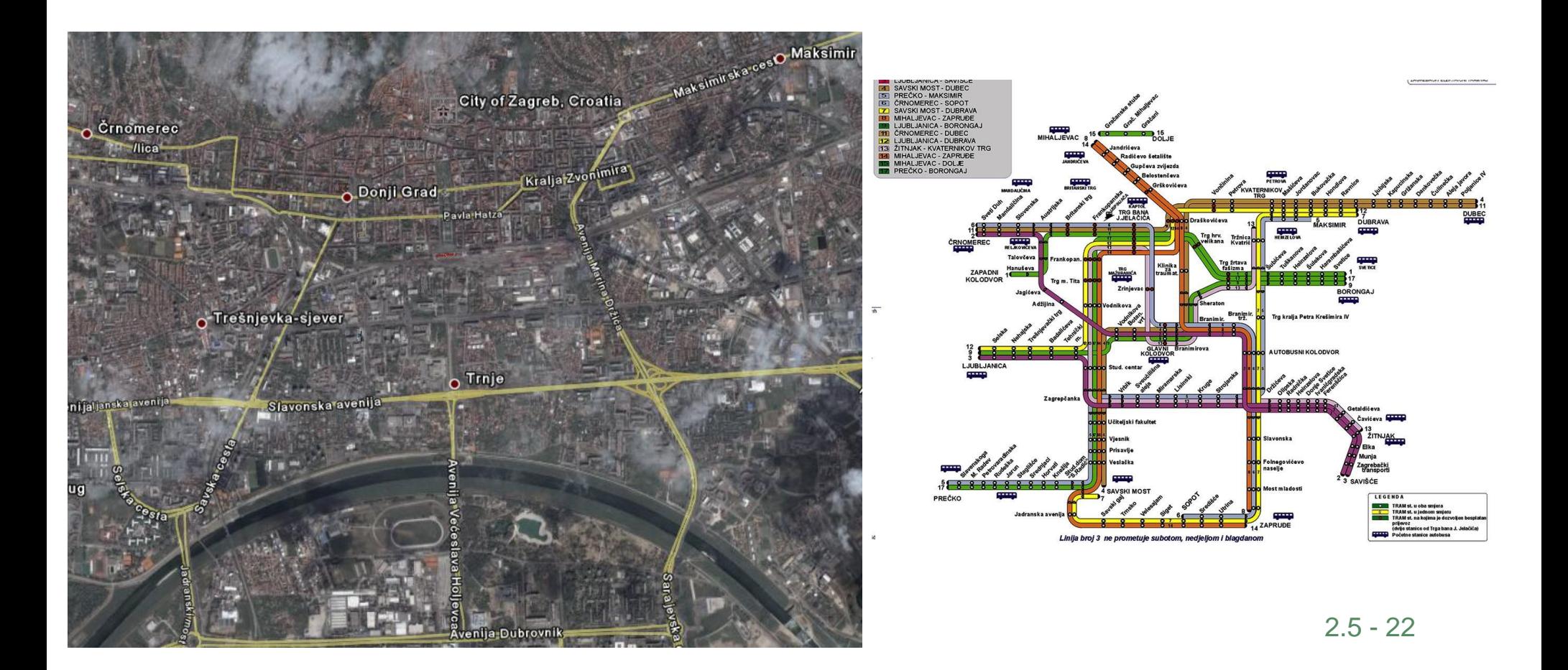

# 2.6 Neželjeni učinci koji se javljaju u postupcima vizualizacije

- neželjeni učinak diskretizacije (prisutno u svim postupcima), prostorno i vremenski
	- problem pretvorbe iz kontinuirane domene u diskretnu, (uzorkovanje)
	- [\(http://www.cs.brown.edu/exploratories/freeSoftware/repository/edu/brown/cs/exploratories/applets/sampling/introduction\\_to\\_sampling\\_java\\_browser.htm](http://www.cs.brown.edu/exploratories/freeSoftware/repository/edu/brown/cs/exploratories/applets/sampling/introduction_to_sampling_java_browser.htm))
		- već pri uzorkovanju izvornog objekta
	- pretvorbe iz diskretne u diskretnu (resampling),
		- kada siječemo prostor volumnih elemenata ravninom
		- frekvencijskoj domeni, za ravninu kojim siječemo 3D prostor
		- uzorkovanje u proizvoljnoj točci duž zrake, broj uzoraka i način rekonstrukcije
		- nedovoljan broj zraka koje bacamo u scenu (više zraka)
		- u metodi pokretne kocke interpoliramo duž bridova, rekonstruiramo površinu poligonima ili kvadratnim, kubnim plohama, razrješavanje problematičnih slučajeva
- osnovna ideja je reprezentaciju objekta čuvati u diskretnom obliku a baratati (sve operacije obavljati) tako da se diskretna reprezentacija interpretira kao kontinuirana
	- uzorkovanje se tada provodi na kontinuiranom obliku
	- izračunavanja derivacije, zakrivljenosti

Utjecaj načina rekonstrukcije (interpolacije) na izgled rekonstruirane površine

- interpolacija 0-tog stupnja, najbližeg susjeda (nearest neighbor)
- interpolacija 1-tog stupnja (tri-linearna)

Utjecaj pre malog broja poprečnih presjeka (slice)

• pojava terasastih područja

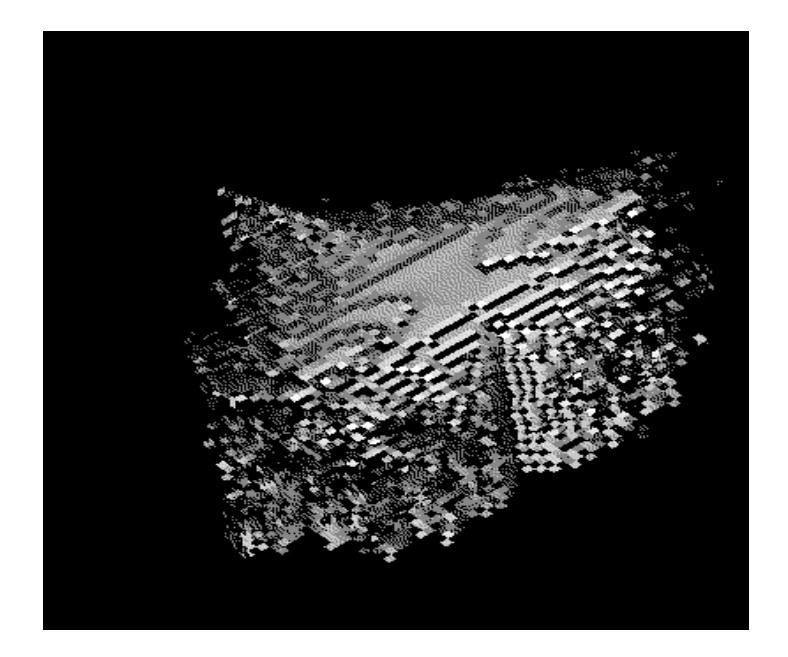

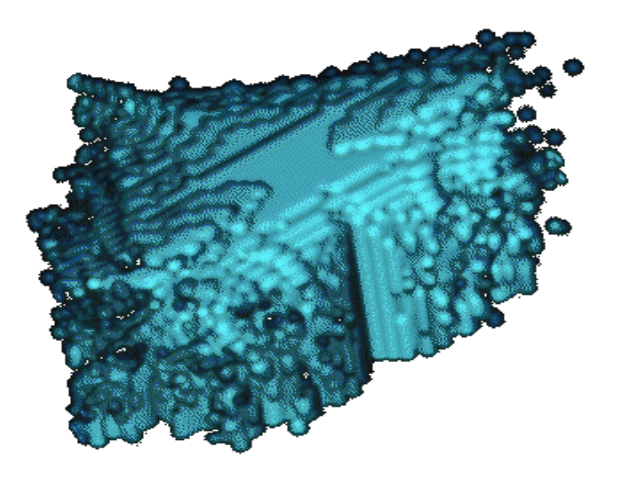

korištenje najbližeg susjeda trilinearna interpolacija

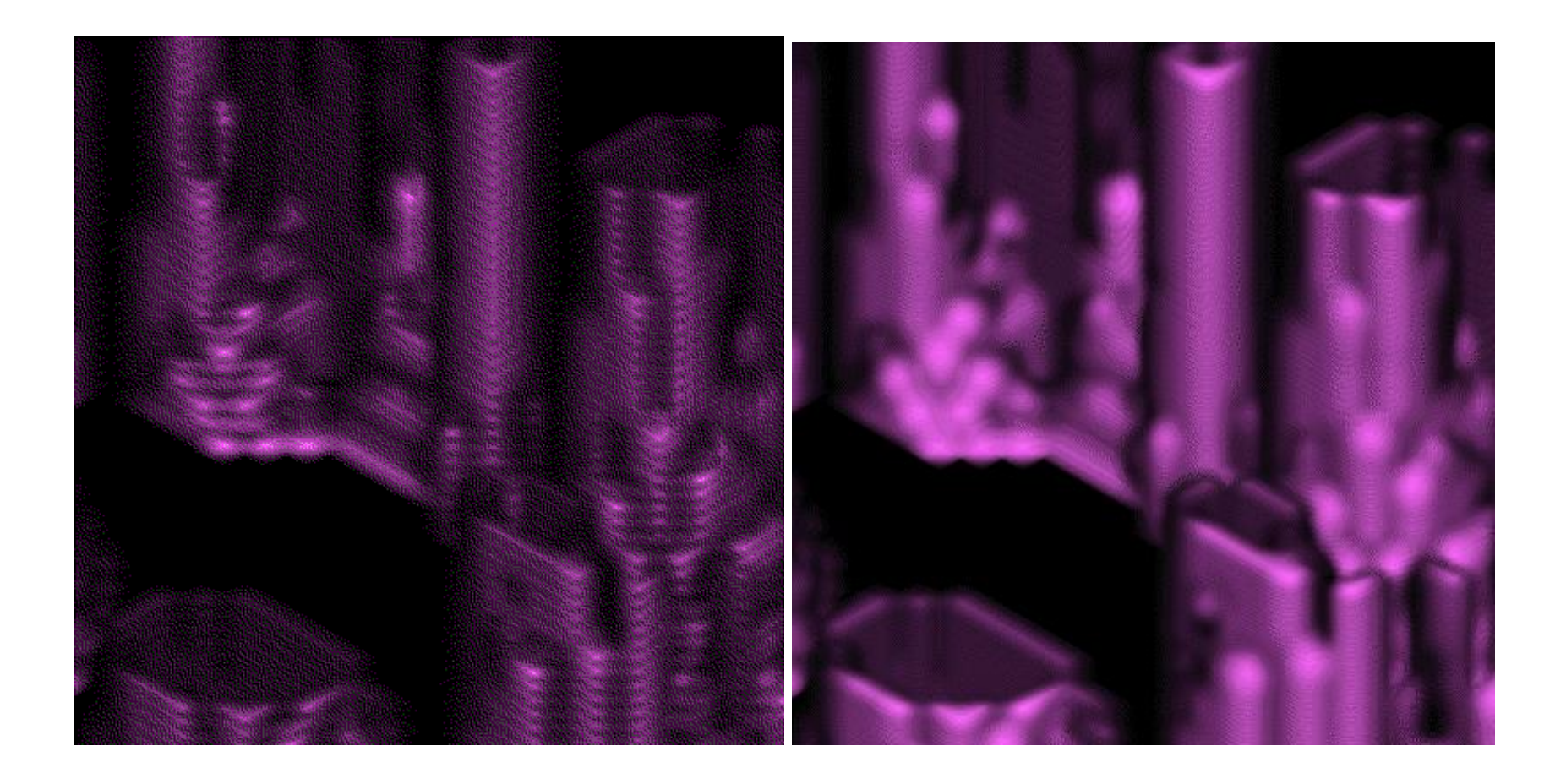

pojava pruga kada su uzorci duž zrake prerijetki

(dolazi do interferencije mjesta uzorkovanja duž zrake i jednoliko raspoređenih uzoraka volumnih elemenata)

## neželjeni učinci

- gubitak detalja (oštrine), zamućenost
- stepeničasta (terasasta) područja, artefakti nazubljenosti
- šupljine u rekonstruiranim objektima
- ovisnost o kutu objekta (anizotropni učinak), nagla promjena svjetline pri kutu 45
- mreškanje frekvencijom uzorkovanja (ovisno o rekonstrukcijskom filtru)
- upotreba
	- može se koristiti za prikaz promjena u vremenu npr. okrugli objekti koji se pomiču po sceni u 3D će izgledati kao cijevi
- vizualizacija <http://web.mit.edu/8.02t/www/802TEAL3D/visualizations/guidedtour/Tour.htm>
- prikaz tenzora značkama (glyph)